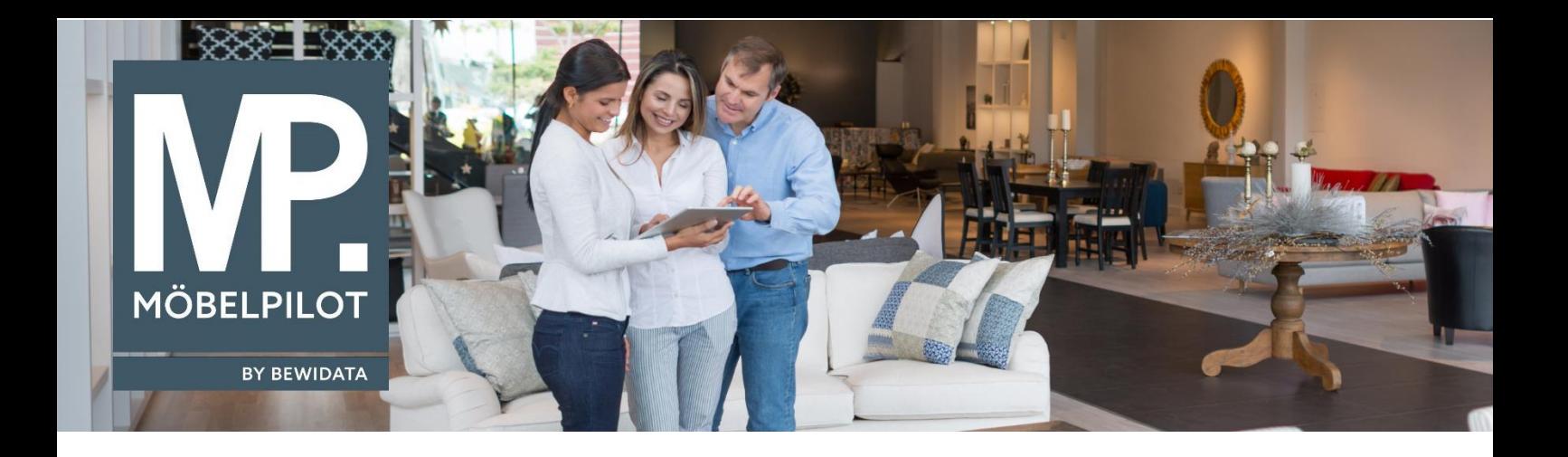

## **MÖBELPILOT**-Änderungshistorie (Dezember 2023; Version 8.1)

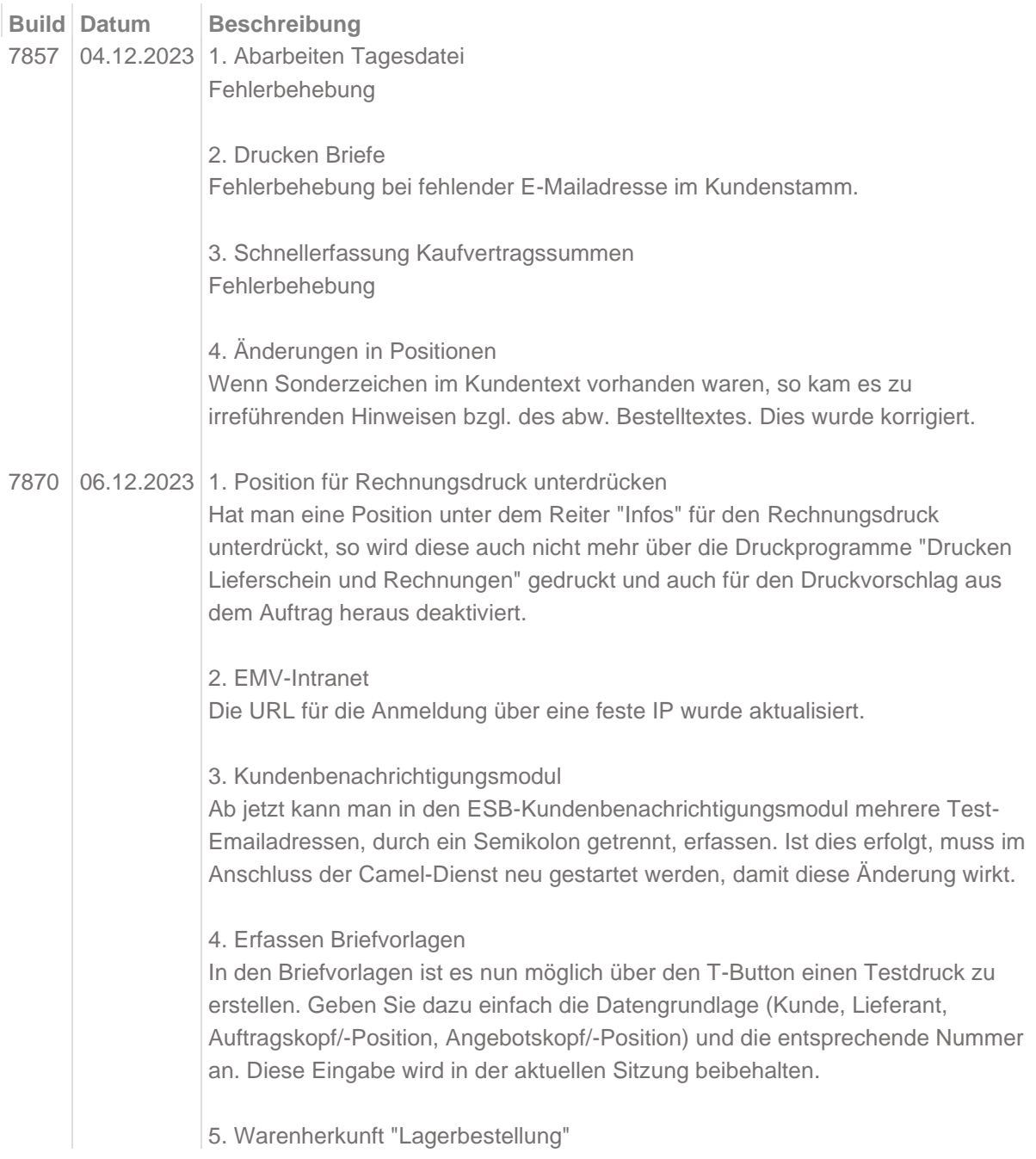

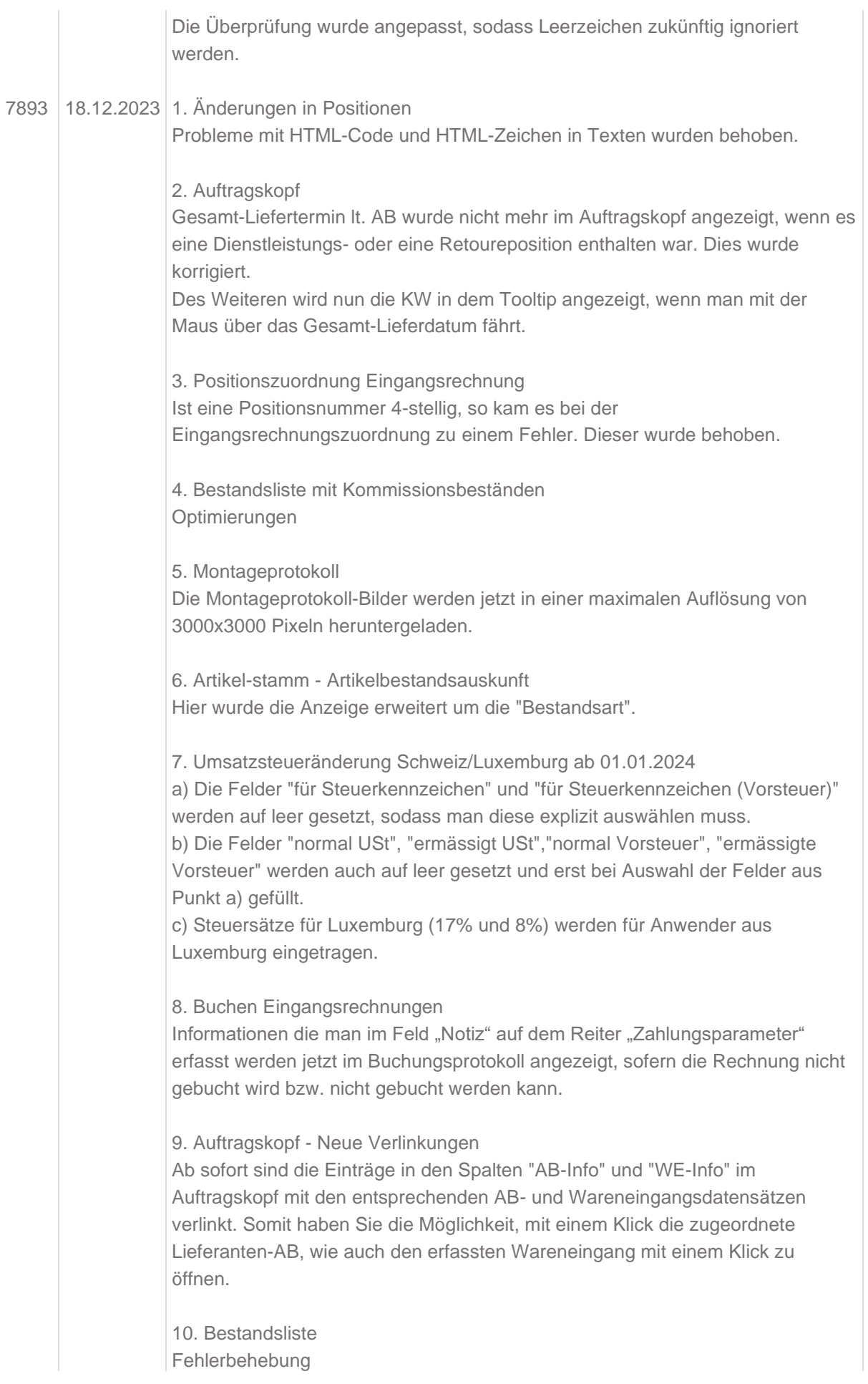

## 7895 18.12.2023 1. BEWIDATAConnect

Es wird nun verhindert, dass man eine neue MÖBELPILOT-Sitzung in einem neuen Tab öffnen kann über die rechte Maustaste, wie auch bei dem Strg-Klick "neue Sitzung".

2. Zurück-Button

Optimierungen und Fehlerbehebung bei Nutzung des Zurück-Buttons.